# 6 auick reference

#### screen

Screen RAM is a grid of 64×64 bytes, each byte is a single character index. This byte controls the character image and palette used for that 8×8 pixel cell. The total size of the background screen is 512×512 pixels, but only 400×300 pixels are visible. The **SCROLL X** and **SCROLL\_Y** registers control the position of this 400×300 pixel window within the larger screen area.

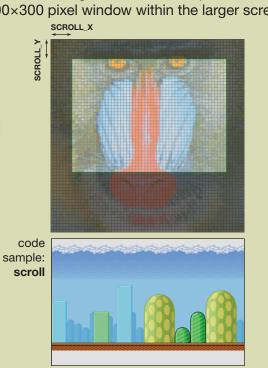

#### characters

Characters are 8×8 grids of pixels, defined by the values in the character data and palette RAMs. The character data RAM holds the 64 pixels of the character image, encoded using two bits per pixel. The hardware uses these two bits to look up the final color in the character's 4-entry palette.

For example, a character with a palette of blue, yellow, red and white might appear as shown below. In the lefthand square, the pixel values 0-3 are shown. In the middle square, these pixel values in binary are listed. In the right hand column are the hex values, as they appear in memory for this character.

| ı | 0 | 1 | 1 | 1 | 1 | 1 | 1 | 1 | 00 | 01 | 01 | 01 | 01 | 01 | 01 | 01 | 15 | 55 |
|---|---|---|---|---|---|---|---|---|----|----|----|----|----|----|----|----|----|----|
| ı | 0 | 1 | 2 | 2 | 2 | 1 | 1 | 1 | 00 | 01 | 10 | 10 | 10 | 01 | 01 | 01 | 1A | 95 |
|   | 1 | 1 | 2 | 2 | 2 | 1 | 1 | 0 | 01 | 01 | 10 | 10 | 10 | 01 | 01 | 00 | 5A | 94 |
| ۱ | 0 | 1 | 2 | 3 | 3 | 3 | 3 | 3 | 00 | 01 | 10 | 11 | 11 | 11 | 11 | 11 | 1B | FF |
| ı | 1 | 1 | 1 | 1 | 2 | 1 | 1 | 1 | 01 | 01 | 01 | 01 | 10 | 01 | 01 | 01 | 55 | 95 |
| ı | 0 | 1 | 1 | 1 | 2 | 1 | 1 | 1 | 00 | 01 | 01 | 01 | 10 | 01 | 01 | 01 | 15 | 95 |
|   | 1 | 1 | 1 | 1 | 2 | 1 | 1 | 1 | 01 | 01 | 01 | 01 | 10 | 01 | 01 | 01 | 55 | 95 |
|   | 0 | 1 | 1 | 1 | 2 | 1 | 1 | 1 | 00 | 01 | 01 | 01 | 10 | 01 | 01 | 01 | 15 | 95 |

#### memory map

Gameduino has 32 kbytes of memory, organized into different functions. The background section controls background character graphics. The sprite section controls the foreground sprite graphics.

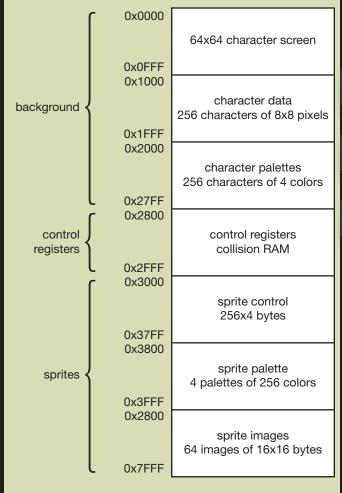

#### registers

Registers control some simple functions of the Gameduino. Gameduino is little-endian, so 16-bit registers have their lower 8 bits at the lower address in memory.

| address | bytes | name         | description                                                                      | access | reset value  |
|---------|-------|--------------|----------------------------------------------------------------------------------|--------|--------------|
| 0x2800  | 1     | IDENT        | Gameduino identification—always reads as 0x6D                                    | r      | 0x6d         |
| 0x2801  | 1     | REV          | Hardware revision number. High 4 bits are major revision, low 4 bits are minor   | r      | 0x10         |
| 0x2802  | 1     | FRAME        | Frame counter, increments at the end of each displayed frame                     | r      | 0            |
| 0x2803  | 1     | VBLANK       | Set to 1 during the video blanking period                                        | r      | 0            |
| 0x2804  | 2     | SCROLL_X     | Horizontal background scrolling register, 0-511                                  | r/w    | 0            |
| 0x2806  | 2     | SCROLL_Y     | Vertical background scrolling register, 0–511                                    | r/w    | 0            |
| 0x2808  | 1     | JK_MODE      | Sprite collision class mode enable 0–1                                           | r/w    | 0            |
| 0x280A  | 1     | SPR_DISABLE  | Sprite control: 0 enable sprite display, 1 disable sprite display                | r/w    | 0            |
| 0x280B  | 1     | SPR_PAGE     | Sprite page select: 0 display from locations 0x3000-0x33FF, 1 from 0x3400-0x37FF | r/w    | 0            |
| 0x280C  | 1     | IOMODE       | Pin 2 mode: 0=disconnect, 0x46=flash enable, 0x4A=coprocessor control            | r/w    | 0            |
| 0x280E  | 2     | BG_COLOR     | Background color                                                                 | r/w    | 0            |
| 0x2810  | 2     | SAMPLE_L     | Audio left sample value, 16 bit signed -32768 to +32767                          | r/w    | 0            |
| 0x2812  | 2     | SAMPLE_R     | Audio right sample value, 16 bit signed -32768 to +32767                         | r/w    | 0            |
| 0x281E  | 2     | SCREENSHOT_Y | Screenshot line select 0–299                                                     | r/w    | 0            |
| 0x2840  | 32    | PALETTE 16A  | 16-color sprite A palette                                                        | r/w    | 0000 (black) |
| 0x2860  | 32    | PALETTE 16B  | 16-color sprite B palette                                                        | r/w    | 0000 (black) |
| 0x2880  | 8     | PALETTE 4A   | 4-color sprite A palette                                                         | r/w    | 0000 (black) |
| 0x2888  | 8     | PALETTE 4B   | 4-color sprite B palette                                                         | r/w    | 0000 (black) |
| 0x2900  | 256   | COLLISION    | Collision RAM                                                                    | r      | 0            |
| 0x2A00  | 256   | VOICES       | Audio voice controls                                                             | r/w    | 0            |
| 0x2B00  | 800   | SCREENSHOT   | Screenshot line RAM                                                              | r      | 0            |

## sprite control

Gameduino has 256 hardware sprites: 16×16 pixel images that can appear anywhere on the screen. Sprites are drawn from back-to-front, so highernumbered sprites cover up lower-numbered ones. Each sprite's appearance is controlled by a 32-bit

| 31 | 30 29 28 27 26 25 | 24 23 22 21 20 19 18 17 16 | 15 14 13 12 | 11 10 9 | 8 7 6 5 4 3 2 1 0 |
|----|-------------------|----------------------------|-------------|---------|-------------------|
| С  | IMAGE             | Y                          | PAL         | ROT     | Х                 |
| X  | X coordinate      | , 0-511. 0 is the left     | edge of t   | the so  | reen, 399 is      |

the right edge Y Y coordinate, 0-511. 0 is the top edge of the screen, 299

is the bottom edge.

IMAGE Spriteimageselect, 0-63. Selects which source image the sprite uses.

PAL Sprite palette select, 4 bits. Controls how pixel data is turned into color.

**ROT** Sprite rotate, 3 bits. Rotates a sprite by quarter-turns. C Collision class, 0 is J, 1 is K.

To hide a sprite park it off the screen by setting its Y coordinate to 400.

To make a large sprite draw several sprites together in a grid pattern. For example, four 16x16 sprites can be arranged to make a single 32x32 sprite.

**To spin a sprite** use the ROT field to rotate it, and use extra animation frames for finer rotations.

- To animate a sprite you can
- change the IMAGE field
- change the PAL field to do simple color animation change the ROT field to apply flips and rotates of 90,
- 180 and 270 degrees
- load new data to the source image.

## sprite palette select

Each pixel of the sprite image is fetched and looked up in a sprite palette. This palette is a list of colors. Gameduino gives you several palette options: a 256-color palette, a 16-color palette and a 4-color palette. Why not always use the 256-color palette? Because using the smaller palette options lets you squeeze more images into memory. 256 bytes of sprite image RAM can hold one 16x16 sprite image in 256-color mode, two images in 4-bit mode (with a 16 color palette), or four images in 2-bit mode (4 color palette).

| 3 | 2    | 1 | 0  |                                                                                                    |
|---|------|---|----|----------------------------------------------------------------------------------------------------|
| 0 | 0    | I | )  | 8-bit mode Each byte indexes into 256-color palette, P                                                               |
| 0 | 1    | N | AB | <b>4-bit mode</b> The high (N=1) or low (N=0) 4 bits from each byte index into 16-color palette A (AB=0) or B (AB=1) |
| 1 | N AB |   | AB | 2-bit mode Two bits from each byte (N=3 is highest, N=0 is lowest index into 4-color palette A (AB=0) or B (AB=1)    |
|   |      |   |    | Sprite palettes  code sample: palettes  Four 256-color palettes                                                      |

## sprite rotate

Each sprite has a 3-bit ROT field that applies a simple rotation and flip to the sprite image.

| 2      | 1      | 0       |
|--------|--------|---------|
| Y flip | X flip | XY swap |

Y flip flip the image top-to-bottom

**X flip** flip the image left-to-right

XY swap flip the image diagonally

By using these in combination, the sprite image can be rotated:

| ROT | Y flip | X flip | XYswap | results |
|-----|--------|--------|--------|---------|
| 0   | 0      | 0      | 0      | R       |
| 1   | 0      | 0      | 1      | В       |
| 2   | 0      | 1      | 0      | Д       |
| 3   | 0      | 1      | 1      | R       |
| 4   | 1      | 0      | 0      | R       |
| 5   | 1      | 0      | 1      | R       |
| 6   | 1      | 1      | 0      | ਧ       |
| 7   | 1      | 1      | 1      | Я       |
|     |        |        |        |         |

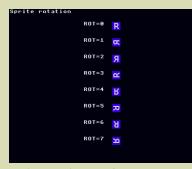

code sample: rotation

# sprite collision detection

The Gameduino has a special memory area that you can use to detect when sprites overlap. As it draws the image, Gameduino keeps track of which pixels cover others, and writes the results into the collision RAM.

Each byte in the collision RAM corresponds with the same numbered sprite. If the sprite does not cover another then the byte's value is 0xFF. But if the sprite covers any part of another sprite, then the value is the number of the other sprite. For example, if sprites 00-03 are arranged like this:

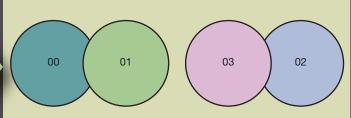

|  | address                | value | meaning                                         |  |  |
|--|------------------------|-------|-------------------------------------------------|--|--|
|  | 0x2900                 | FF    | sprite 00 did not cover up any other sprite     |  |  |
|  | 0x2901                 | 00    | sprite 01 covered up some pixels from sprite 00 |  |  |
|  | 0x2902 FF<br>0x2903 02 |       | sprite 02 did not cover up any other sprite     |  |  |
|  |                        |       | sprite 03 covered some pixels from sprite 02    |  |  |
|  |                        |       |                                                 |  |  |

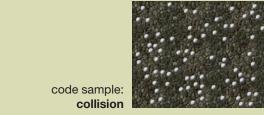

# sprite collision class

In a game you might have the following rules: • when the player touches an enemy bomb, the player dies • when a player's missile touches an enemy, that enemy dies. Here is a typical in-game situation:

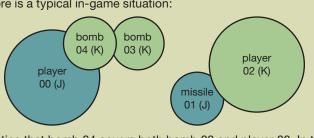

Notice that bomb 04 covers both bomb 03 and player 00. In this situation we're much more interested that bomb 04 is covering player 00. For this reason, the hardware has a mode JK MODE where it ignores "friendly" collisions. In this mode, each sprite belongs a collision class J or K. Collision notifications only happen when a J sprite covers up a K sprite, or when a K sprite covers up a J sprite.

| value | meaning                                     |  |  |  |
|-------|---------------------------------------------|--|--|--|
| FF    | sprite 00 no collision                      |  |  |  |
| FF    | sprite 01 no collision                      |  |  |  |
| 01    | sprite 02 covers some pixels from sprite 01 |  |  |  |
| FF    | sprite 03 no collision                      |  |  |  |
| 00    | sprite 04 covers some pixels from sprite 00 |  |  |  |
|       | FF<br>FF<br>01<br>FF                        |  |  |  |

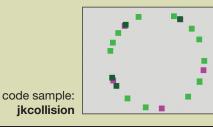

## colors

Gameduino stores colors in an ARGB1555 format: 15 14 13 12 11 10 9 8 7 6 5 4 3 2 1 0

|    | Α   | R                              | G                        | В                      |
|----|-----|--------------------------------|--------------------------|------------------------|
| ac | h c | color field red ( <b>R</b> ) o | areen ( <b>G</b> ) and b | lue ( <b>B</b> ) has a |

range 0-31. Gameduino is little-endian, so a color stored in two

bytes stored starting at address is:

|                | 7     | 6              | 5              | 4              | 3              | 2              | 1              | 0              |
|----------------|-------|----------------|----------------|----------------|----------------|----------------|----------------|----------------|
| address $ig\{$ | $G_2$ | G <sub>1</sub> | $G_0$          | B <sub>4</sub> | B <sub>3</sub> | $B_2$          | B <sub>1</sub> | B <sub>0</sub> |
| address+1 {    | A     | R <sub>4</sub> | R <sub>3</sub> | R <sub>2</sub> | R <sub>1</sub> | R <sub>0</sub> | G <sub>4</sub> | $G_3$          |

The **A** bit controls transparency. When A=1 the pixel is transparent and the other fields are ignored. For sprites, transparent pixels show through the background layer. For the background layer, transparent pixels show BG\_COLOR.

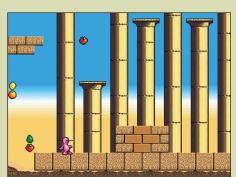